1a. 
$$
r = \csc \theta
$$
  
\n $r = \frac{1}{\sin \theta}$   
\n $r = \frac{1}{\cos \theta - \sin \theta}$   
\n $r = \cos \theta - \sin \theta = \tan \theta$   
\n $r = \cos \theta - \sin \theta = \tan \theta$   
\n $r = \cos \theta + \sin \theta = \tan \theta$   
\n $r = \cos \theta + \sin \theta = \tan \theta$   
\n $r = \cos \theta + \sin \theta = \tan \theta$   
\n $r = \cos \theta + \sin \theta = \tan \theta$   
\n $r = \cos \theta + \sin \theta = \tan \theta$   
\n $r = \frac{1}{\sqrt{2}} \cos \theta + \cos \theta = \frac{1}{\sqrt{2}} \cos \theta + \cos \theta$   
\n $r = \frac{1}{\sqrt{2}} \cos \theta$   
\n $r = \frac{1}{\sqrt{2}} \cos \theta$   
\n $r = \frac{1}{\sqrt{2}} \cos \theta$   
\n $r = \frac{1}{\sqrt{2}} \cos \theta$   
\n $r = \frac{1}{\sqrt{2}} \cos \theta$   
\n $r = \frac{1}{\sqrt{2}} \cos \theta$   
\n $r = \frac{1}{\sqrt{2}} \cos \theta$   
\n $r = \frac{1}{\sqrt{2}} \cos \theta$   
\n $r = \frac{1}{\sqrt{2}} \cos \theta$   
\n $r = \frac{1}{\sqrt{2}} \cos \theta$   
\n $r = \frac{1}{\sqrt{2}} \cos \theta$   
\n $r = \frac{1}{\sqrt{2}} \cos \theta$   
\n $r = \frac{1}{\sqrt{2}} \cos \theta$   
\n $r = \frac{1}{\sqrt{2}} \cos \theta$   
\n $r = \frac{1}{\sqrt{2}} \cos \theta$   
\n $r = \frac{1}{\sqrt{2}} \cos \theta$   
\n $r = \frac{1}{\sqrt{2}} \cos \theta$   
\n $r = \frac{1}{\sqrt{2}} \cos \theta$   
\n $r = \frac{1}{\sqrt{2}} \cos \theta$   
\n $r = \frac{1}{\sqrt{2}} \cos \theta$   
\n $r = \frac{$ 

**2.** Given the Cartesian equation in terms of *x* and *y*, write the polar equation in terms of *r* and *θ.* Your equation should begin with " $r =$ "

**a.** 
$$
x^2 + y^2 = x + y
$$
  
\n $r^2 = r\cos \theta + r\sin \theta$   
\n**b.**  $x^2 (x^2 + y^2) = y^2$   
\n $(x^2 + y^2) = \frac{y^2}{x^2}$   
\n $r^2 = \tan^2 \theta$  Take square roots of both sides.

- **c**.  $y = 3 2x$ *r*sin  $\theta$  = 3 – 2*r*cos  $\theta$ *r*sin  $\theta$  + 2*r*cos  $\theta$  = 3  $r(\sin \theta + 2r\cos \theta) = 3$  $r = \frac{3}{2\cos\theta + \sin\theta}$
- **3.** Recall the area from  $\theta = \alpha$  to  $\theta = \beta$  inside a polar graph is  $\int_{0}^{\beta} \frac{1}{\alpha} r^{2}$ 2  $\int_{\alpha}^{\beta} \frac{1}{2} r^2 d\theta$ 
	- **a.** Find the exact area of the region inside one leaf of the 5-leaved rose  $r = 5\cos 5\theta$ You can use the FNINT command, but provide an exact area.
	- Solve when  $r = 5\cos 5\theta = 0$ . The smallest negative value is the solution to

$$
5\theta = -\frac{\pi}{2}.
$$

Divide both sides by 5:  $\theta = -\frac{\pi}{10}$ 

The smallest positive value is the solution to

$$
5\theta=\frac{\pi}{2}.
$$

Divide both sides by 5:  $\theta = \frac{\pi}{10}$ 

We can also solve this graphically.

Sketch a cosine graph  $y = 5\cos 5\theta$ . There are 5 cycles in one interval of  $[0, 2\pi]$ , so a first cycle happens on  $[0, \frac{2\pi}{\sqrt{2\pi}}]$  $\frac{\pi}{\pi}$ ].

We can sketch one petal in the polar grapher if we set *θ*min *=*  10  $-\frac{\pi}{10}$  and  $\theta$  max = 10  $\frac{\pi}{\cdot}$ .

NORMAL FLOAT AUTO REAL RADIAN MP  $\int_{-\pi/10}^{\pi/10} (.5r_1^2) d\theta$  $\text{r1B5cos(50)} \lim_{n \to \infty} \frac{3.226990817}{3.226990817}$ 

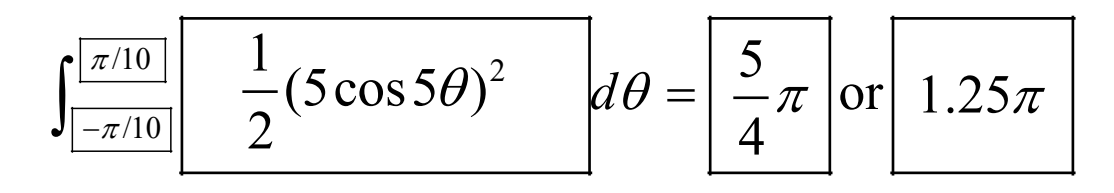

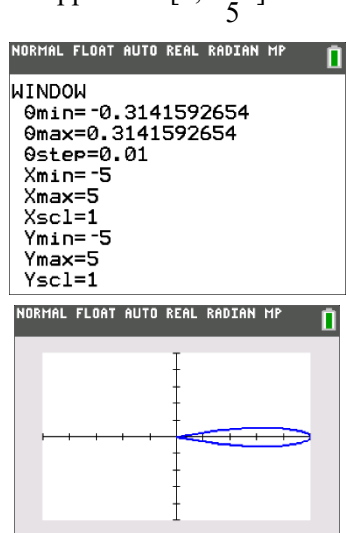

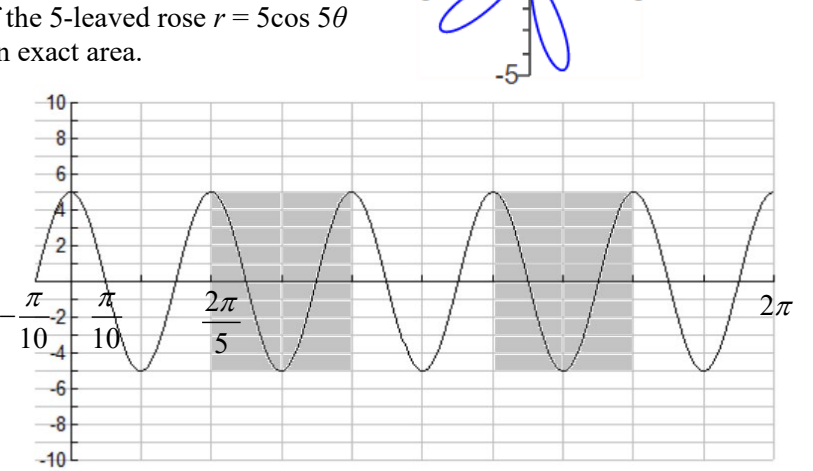

**b**. Set up the integral to calculate the area of the region inside the inner loop of the limaçon  $r = \sqrt{2} - 2\sin\theta$ . Use the FNINT command to find the area and approximate it the area to two decimal places.

To find the integration limits, find where  $r = \sqrt{2} - 2\sin\theta = 0$ where  $0 \le \theta \le 2\pi$ , since this will be where the inner loop starts and ends. TIP: The dashed lines in the above graph are the polar equations  $\theta = \alpha$  and  $\theta = \beta$ , where  $\alpha$  and  $\beta$  are the lower and upper limits of integration. You can enter these values in your polar grapher as θ*min* and θ*max* to check that you have sketched only the inner loop.

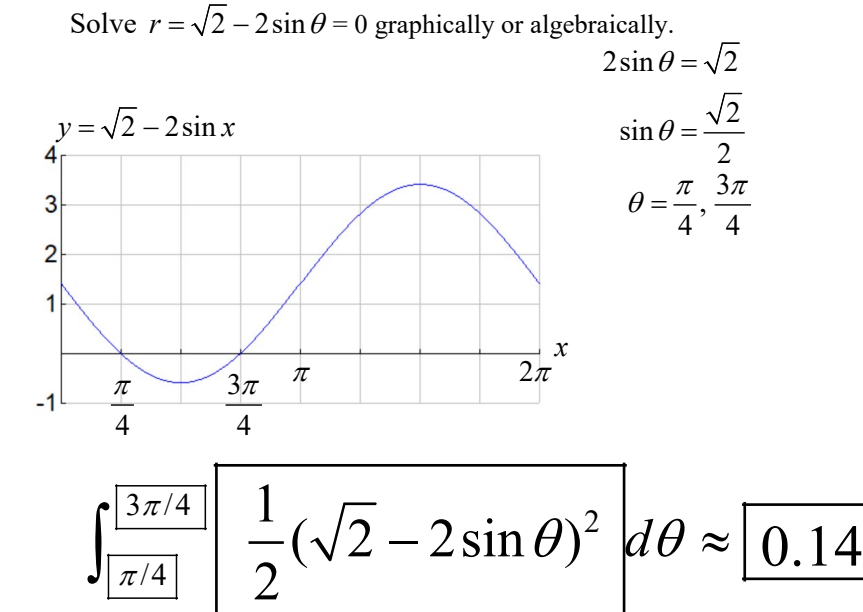

 $\pi/4$ 

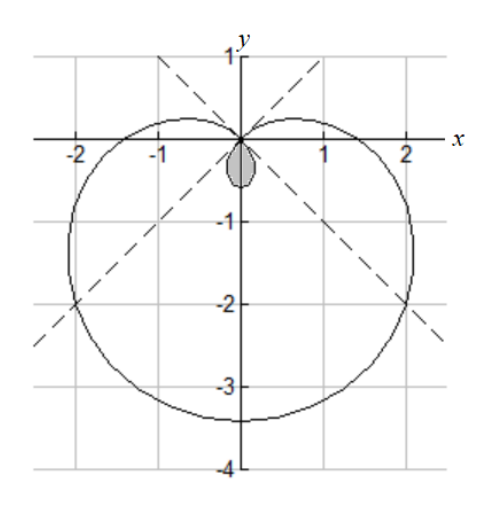

 $ri\sqrt{2}-2sin(\theta)$ 

NORMAL FLOAT AUTO REAL RADIAN MP  $\sqrt{\frac{3\pi}{4}}$  (.5r1<sup>2</sup>)do 0.1415926536

 $-726$ 

 $\overline{726}$ 

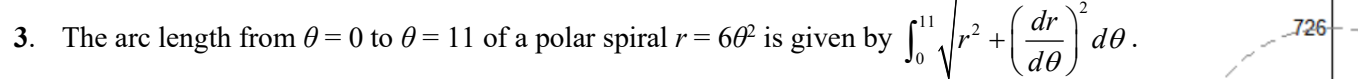

Report the arc length correct to the nearest whole number. You can use the FNINT command. Round to the nearest whole number.

$$
r = 6\theta^{2}
$$
\n
$$
\frac{dr}{d\theta} = 12\theta
$$
\n
$$
\int_{0}^{11} \left( \sqrt{r_{1}^{2} + (12\theta)^{2}} \right) d\theta
$$
\n2779.084972.\n
$$
\int_{0}^{11} \sqrt{\left[ \left( 6\theta^{2} \right)^{2} + (12\theta)^{2} \right] d\theta \approx \left[ 2779.084972 \right]}
$$

4. Find the indefinite integrals. Show work.

a.  $\int \tan^9 x \sec^2 x dx =$  to tan  $x =$ =>  $Stan^9xsec^2xdx = 5u^9du = \frac{1}{10}$ u=tany  $h_1 = 50c^2$ kd b.  $\int \cos^2 \theta d\theta = \frac{\frac{1}{2} \theta + \frac{1}{4} \sin 2\theta}{\text{Use the Pythagorean double.}$  $\int cos^{2}\theta d\theta = \frac{1}{2}\int (1 + cos 2\theta) d\theta = \frac{1}{2}\int d\theta + \frac{1}{2} \cdot \frac{1}{2}\int cos 2\theta \cdot \frac{2}{3}$  $\int \sin^3 x \cos^6 x dx = \frac{1}{2} \cos^9 x - \frac{1}{7} \cos^7 x$ <br>If you let u= sin x, then we need one case for du, which leaves fu cos x d so let  $u = \cos x$ <br>du = -sinxdx =>  $\int \cos^b x \cdot \sin^b x \cdot \sin x dx (-1)(-1)$ <br>=  $\int u^b \cdot \sin^2 x$  du (-1) =  $\int u^6 \cdot (-i) (1-cos^2x) dx$ <br>=  $\int u^6 (-i) (1-u^2) du = \int u^6 (u^2 - i) du$  $=$   $(68 - u^6)du$ 5. Consider the integral  $\int \frac{\sin \theta}{\cos^2 \theta} d\theta$ . **a**. Select which of these is the antiderivative for the integral  $\int \frac{\sin \theta}{\cos^2 \theta} d\theta$ .  $E$  sec  $\theta$  + C A. sin  $\theta$  + C B. cos  $\theta$  + C C. tan  $\theta$  + C D. csc  $\theta$  + C F. cot  $\theta$  + C G.  $-\sin \theta + C$ H.  $-\cos \theta + C$  I.  $-\tan \theta + C$ J.  $-csc \theta + C$ K.  $-$ sec  $\theta$  + C L.  $-\cot \theta + C$ M. All of these. N. None of these. b. Explain your reasoning for your selection.<br>ethod 1:  $\int \frac{sin \theta}{cos^2 \theta} d\theta = \int sec \theta tan \theta d\theta = \int sec \theta + C$  from formula  $9d\theta$   $\int \frac{s \cdot 0}{\cos^2 \theta} d\theta = -\int \frac{1}{\cos^2 \theta} (-\sin \theta) d\theta = -\int u^{-2} du = \frac{1}{2L} + C$ Method 2: Let u=co

- 6. Consider  $\int \sec^{14} x \tan^{17} x dx$ 
	- **a.** Suppose we let  $u = \tan x$ . Then  $du =$  **Sec**,  $dx$ Then we can write  $\int \sec^{14} x \tan^{17} x dx = \int$  $\boldsymbol{\mu}$ du.

Your answer is a binomial in terms of  $u$  raised to a power multiplied by  $u$  raised to a power. Do not multiply it out. Do not find the antiderivative. Just leave it as a polynomial.

$$
\begin{array}{l}\n\int \sec^{14}x \tan^{17}x dx = \int U^{17} \sec^{16}x \cdot \sec^{5}x dx \\
= \int U^{17} (\sec^{2}x)^{6} \frac{du}{du} = \int U^{17} (1 + \tan^{2}x)^{6} du \\
= \int U^{17} (1 + \tan^{2}x)^{6} du = \int U^{17} (1 + u^{2})^{6} du \\
= \int U^{17} (1 + \tan^{2}x)^{6} du = \int U^{17} (1 + u^{2})^{6} du \\
= \int U^{17} (1 + \tan^{2}x)^{6} du = \int U^{17} (1 + u^{2})^{6} du\n\end{array}
$$

b. Suppose we let  $w = \sec x$ . Then  $dw = \sec \omega \tan \omega dx$ 

Then we can write  $\int \sec^{14} x \tan^{17} x dx = \int \omega^{13} (w^2 - 1)^8$ dw.

Your answer is a binomial in terms of  $w$  raised to a power multiplied by  $w$  raised to a power.

Do not multiply it out. Do not find the antiderivative, Just leave it as a polynomial.<br>  $S \sec'$   $x \tan'$   $x dx = \int \sec'^3 x \tan'$   $x \sec x \tan x dx$ <br>  $= \int \omega'^3 (tan^2 x)^2 dx = \int \omega'^3 (tan^2 x)^2 dx$